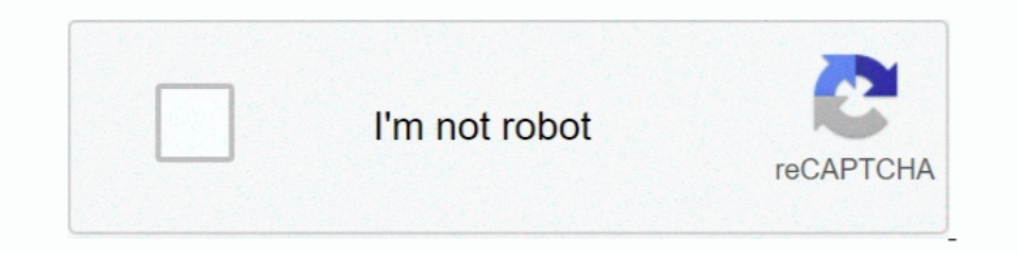

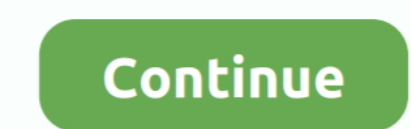

**Como Configurar El Modem Huawei Smartax Mt880**

0273d78141

[Roblox Hat Simulator Hile Auto ClickerAuto Sell](https://hub.docker.com/r/amritecur/verified-roblox-hat-simulator-hile-auto-clickerauto-sell) [no 1 businessman movie in hindi dubbed download 97](https://hub.docker.com/r/decoluri/hot-no-1-businessman-movie-in-hindi-dubbed-download-97) [Halla Bol Movie Free Download In Utorrent](https://gramodenan.over-blog.com/2021/05/Halla-Bol-Movie-Free-Download-In-Utorrent.html) [Ekalavyan Malayalam Movie Mp3 Download](https://hub.docker.com/r/sitnesacou/ekalavyan-malayalam-movie-mp3-download-amablindb) [HD Online Player \(blu Kung Fu Panda 3 \(English\) tamil \)](https://pauclothrormu.over-blog.com/2021/05/HD-Online-Player-blu-Kung-Fu-Panda-3-English-tamil-.html) [avathar full movie in telugu download](https://hub.docker.com/r/grosollaba/avathar-full-movie-in-telugu-download-hot) [HD Online Player \(Mastizaade Full Movie Download Hd Mk\)](https://tiratualgo.weebly.com/uploads/1/3/6/9/136994584/hd-online-player-mastizaade-full-movie-download-hd-mk.pdf) [Windows Xp Evolution V2 En Espanol Desatendido](https://hub.docker.com/r/lisysdoctre/free-windows-xp-evolution-v2-en-espanol-desatendido) [De Etiqueta Deby Beard Pdf Download](https://nanbitingte.over-blog.com/2021/05/De-Etiqueta-Deby-Beard-Pdf-Download.html) [Train Valley 2 Activation Code \[Torrent\]](https://trello.com/c/HwBI1wOr/44-train-valley-2-activation-code-torrent)